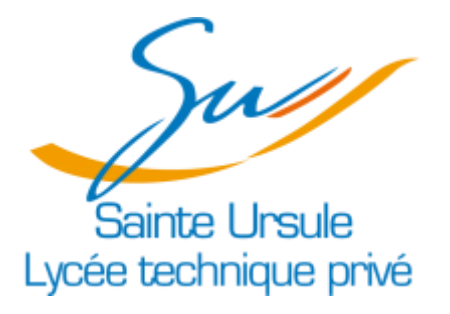

# Compte rendu du stage de Première Année

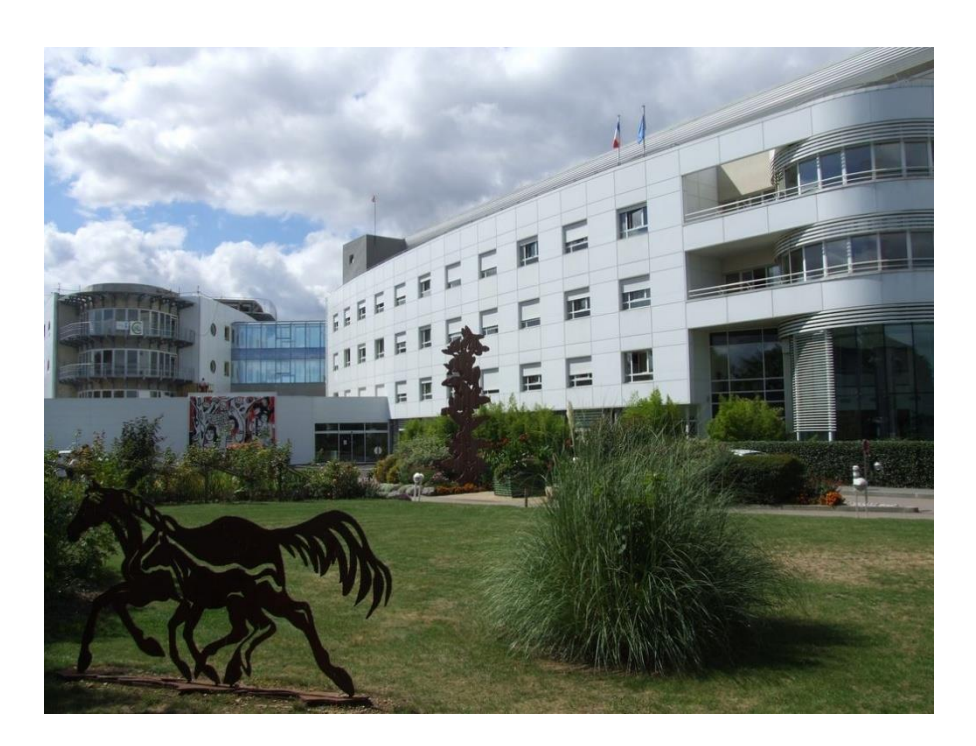

**Divaret Nathan**

## **Remerciements**

Avant toute chose, je tiens à remercier l'équipe informatique pour son accueil, ce qui m'a tout de suite mis à l'aise. Je les remercie également de m'avoir accepté en tant que stagiaire pendant une durée de cinq semaines durant laquelle j'ai pu découvrir le monde du travail tout en m'apportant de nouvelles compétences et de connaissances.

## **Introduction**

Dans le cadre d'un stage conventionné de cinq semaines, j'ai pu intégrer l'équipe de trois administrateurs dans le Centre Hospitalier d'Argentan. L'établissement de santé publique emploie environ 800 personnes. Un parc informatique à été mis en place afin que tous les services puissent être déployés plus facilement à l'aide de logiciels tel que GLPI, CristalNet…

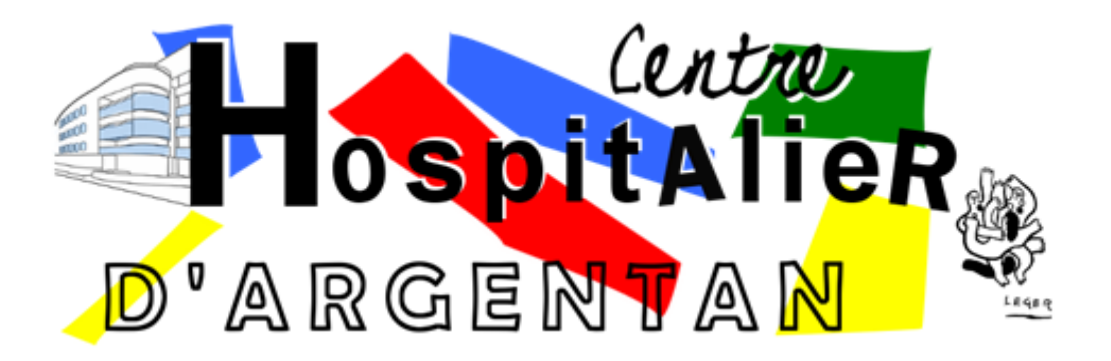

## **Présentation du Centre Hospitalier d'Argentan**

Le Centre Hospitalier d'Argentan est dirigé par M. Jérôme LE BRIERE, assisté de M. ROLLO, Directeur des Ressources Humaines et des Affaires Juridiques ; de M. LECAT, Directeur de la Qualité et du Système d'Information ; de M. MARTEL, Directeur de la Logistique et des Travaux et de Mme PALIER, Directrice des Soins.

## **Conseil de Surveillance**

Le conseil de surveillance est composé de 9 membres :

- 1 représentant de la commune ou son représentant : M. PAVIS, Président.
- 1 représentant d'un Etablissement Public de Coopération Intercommunale à fiscalité propre (= Communauté de Communes) : M. BEAUVAIS
- Le président du Conseil Général ou son représentant : M. LEVEILLE
- 1 représentant de la Commission Médicale d'Etablissement : M. le Dr YOSSI
- 1 représentant des organisations syndicales : Mme CHARTIER
- 1 représentant de la Commission des Soins Infirmiers de Rééducation et Médico-Tecthnique : Mme PALIER
- 2 représentants des usagers : M.le Dr CHARETON M. BOSCHER
- 1 personnalité qualifiée : Mme LEPOITTEVIN

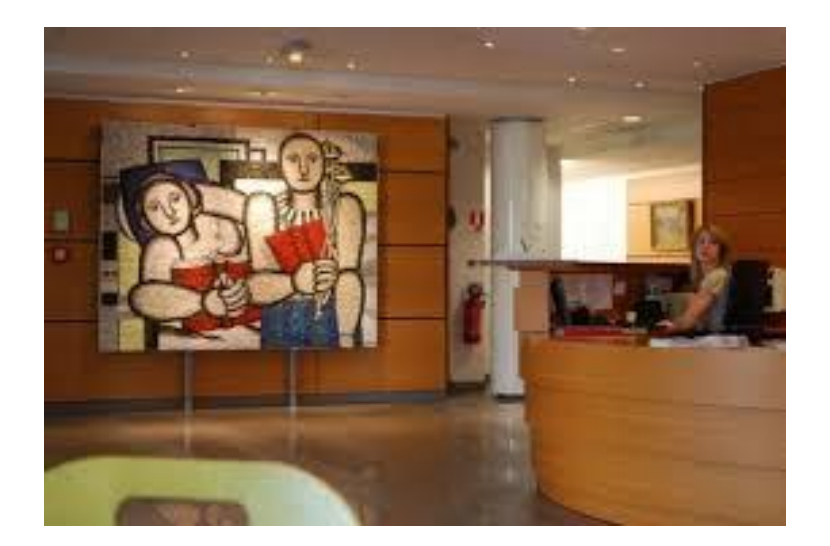

## **Descriptif des cinq semaines de stage**

Durant ces cinq semaines de stages, j'ai eu différents petits projets autour d'un contrôleur de domaine Active Directory Windows server 2008 R2 et Windows server 2012 R2 notamment sur la gestion des stratégies de groupes. J'ai également pu aider et travailler avec un autre stagiaire sur le logiciel GLPI, avec création de script, changement d'interface pour GLP afin que le personnel de l'hôpital puissent l'utilisé correctement. Quelques tâches m'ont été données pour aider les administrateurs durant les deux dernières semaines tels que la réparation de matériel défectueux.

#### **Première Semaine**

Lors de mon arrivé au sein du parc Informatique, un ordinateur a été mis à ma disposition et j'ai pu me connecter avec une session stagiaire. Lors de ma première connexion au serveur, j'ai pu accéder au contrôleur de domaine Active Directory Windows server 2008. Mon projet été de créer de nouvelles GPO notamment pour les navigateurs. Une grosse panne arriva le deuxième jour, plusieurs serveurs sont tombés en panne et j'ai pu observer et m'informer sur les différentes façons de résoudre les problèmes.

#### **Deuxième Semaine**

Lors de ma deuxième semaine de stage, j'ai pu me rendre dans une salle avec quelques serveurs pour aider à installer un nouvel onduleur dû à la panne survenue la semaine dernière. J'ai également effectué des installations de postes neuf. J'ai pu vérifier certaine GPO pour tester les différentes incompatibilités qui peuvent survenir avec les postes sous XP et les postes sous Windows 7.

#### **Troisième Semaine**

Lors de cette troisième semaine, une nouvelle tâche m'a été confiée, un tableau récapitulatif de toutes les GPO pour vérifier celle qui ne sont plus utilisé, les GPO qui demande une mise à jour ou encore celle qui nécessite quelques petits changements. Un accès m'a été donné pour accéder au domaine d'Active Directory Windows server 2012 R2 dans lequel j'ai pu modifier, supprimer les GPO inutilisable ou qui devais être changées avec l'aide mon maître de stage.

#### **Quatrième Semaine**

Lors de ma quatrième semaine de stage, j'ai pu constater que la GPO de Google Chrome n'était pas mise en place. J'ai demandé à mon maître de stage de créer cette nouvelle GPO et de la tester pour ça mise en fonction dans l'hôpital. J'ai pu

effectuer quelques installations de nouveaux postes informatiques ainsi que quelques réparations de postes défectueux.

#### **Cinquième Semaine**

Les premiers jours de la cinquième semaine de stage m'ont permis de mettre à jours mes différentes procédures de première année. Par la suite, j'ai continué de réparer des potes informatiques tout en aidant le personnel dans des problèmes liée au matériel au sein de l'hôpital. J'ai pu mettre en réseau des imprimantes, et des postes sur le domaine en y installant tous les logiciels et programme nécessaires aux personnels.

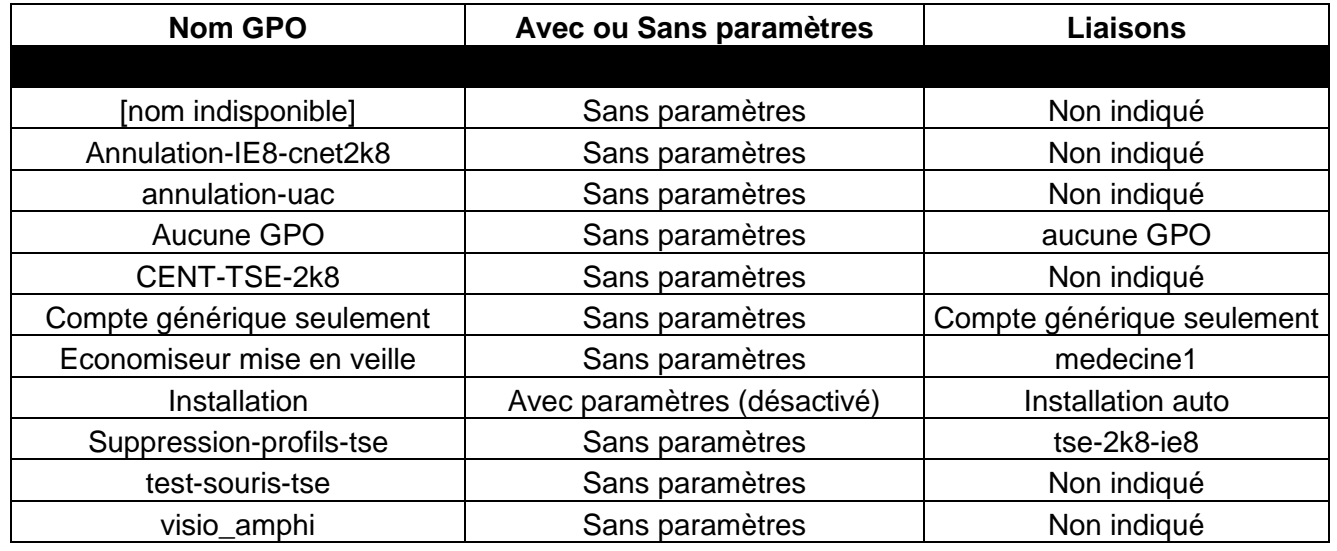

#### **Les tableaux récapitulatifs**

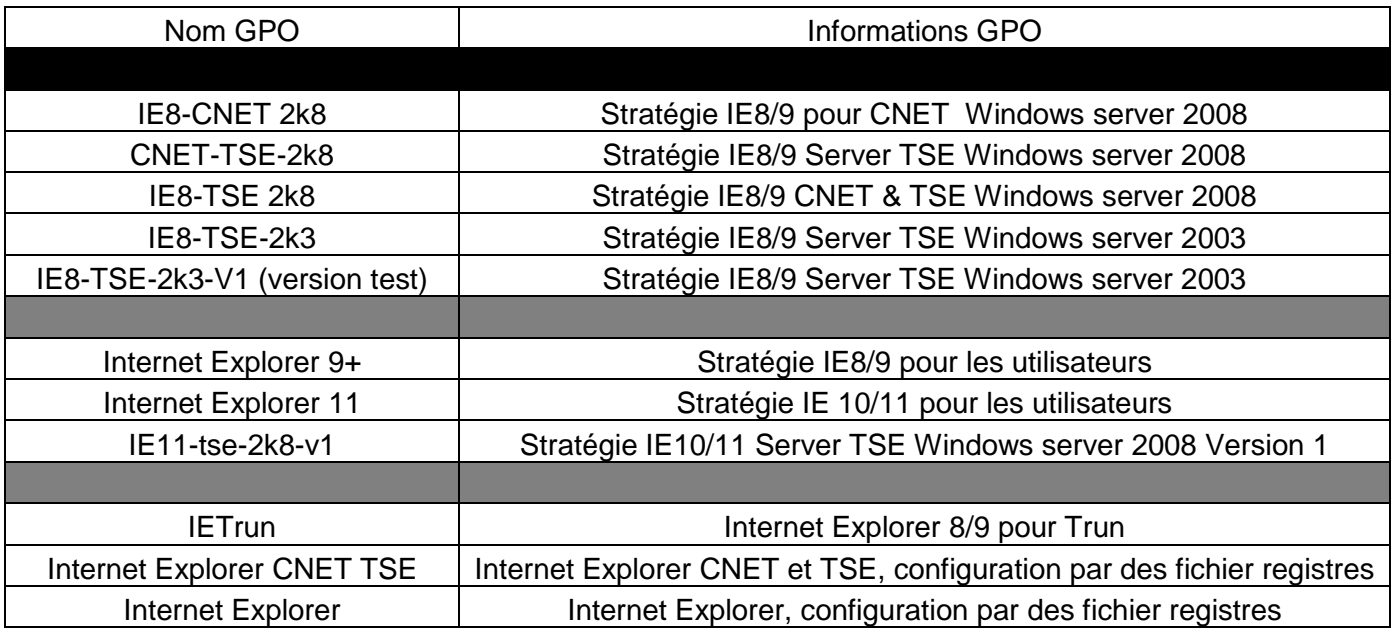

#### **Projet création de la GPO pour Google Chrome**

Tout d'abord, l'installation de cette nouvelle GPO à été effectué sous un Windows server 2012 R2.

Tout d'abord, j'ai dû trouver le fichier ADMX et ADML et les stockés dans un dossier spécifique pour que Google chrome apparaisse dans les GPO.

Pour ce faire, il faut copier le fichier chrome.admx dans le répertoire, on peut le mettre dans plusieurs langues, le dossier langues étant le dossier de langue spécifique comme en –FR.

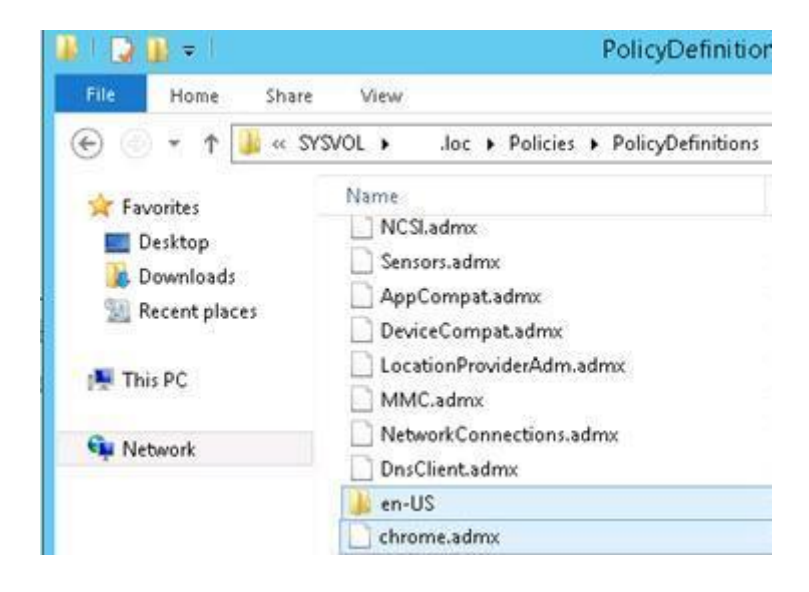

*C:\Windows\systol\domain\Policies\PolicyDefinitions\"dossier langue"*

Il faut maintenant, ajouter le fichier ADML dans le même répertoire avec les autres fichiers ADML.

Nous pouvons maintenant fermer les différents dossiers ouverts et ouvrir la gestion de stratégie de groupe, puis accédé à l'objet de stratégie de groupe / configuration ordinateur (ou configuration utilisateur) / modèles d'administration et cliquez droit sur modèle d'administration.

Vous pouvez maintenant gérer Google Chrome grâce au GPO avec plein de paramètres différents afin de pouvoir modifier votre google chrome pour les utilisateurs.

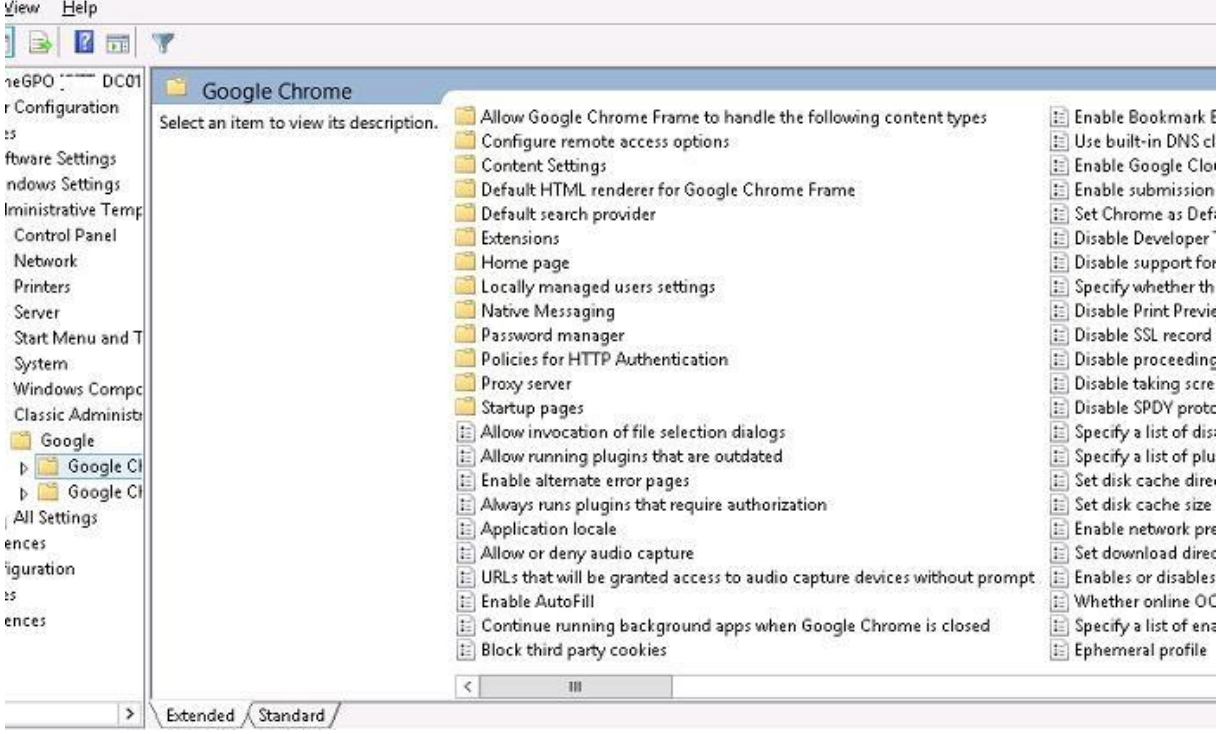

#### **Configuration Internet Explorer version 8/9 et version 10/11**

Durant mon stage, j'ai pu configurer plusieurs stratégies de groupe notamment sur Internet Explorer pour des postes sous Windows XP mais aussi pour des postes sous Windows Seven. Une version d'Internet Explorer 8 été nécessaire pour administrer les poste sous XP et une version 9 et 11 pour les autres postes informatiques.

Un administrateur m'a donnée un fichier PDF contenant toutes les modifications nécessaires à l'installation d'un Internet Explorer 10/11 qui dois être forcément installé sous Windows server 2012 ou Windows server 2012 R2.

J'ai ensuite administré tous les paramètres et lors du test d'acceptation avec un administrateur étant donné que je ne pouvais pas tout tester moi-même avec mon compte stagiaire. Des problèmes de compatibilité entre les différentes GPO Internet Explorer ont pu être découvert notamment pour les paramètres du Proxy qui était mal gérer sur les postes.

J'ai du renseigner manuellement le proxy et ces exceptions dans le registre pour que cela s'adapte pour tous les GPO Internet Explorer sans exceptions étant donné que le proxy est identique partout.

J'ai ajouté trois éléments au registre dans :

#### *HKEY\_CURRENT\_USER" => Software\Microsoft\Windows\CurrentVersion\Internet Settings*

Ces trois clés de registres sont **ProxyServer / ProxyOverride / ProxyEnable**

**ProxyServer** : Permet de renseigner l'adresse du proxy

**ProxyEnable** : Permet d'activer le proxy (la croix dans le navigateur lorsque l'on veut activer le proxy, refus ou autorisation de la connexion).

**ProxyOverride** : Permet de créer des exceptions pour le proxy

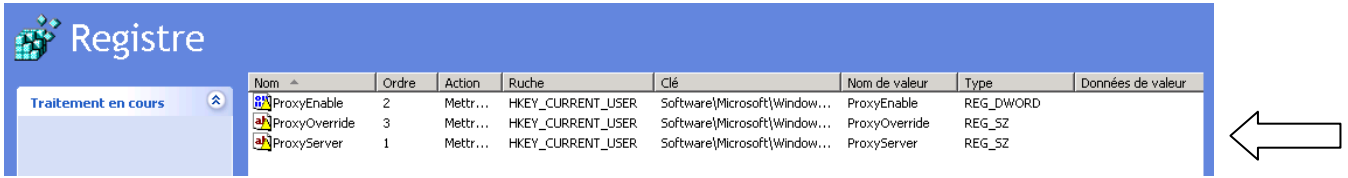

Voici les trois clés après leur création (Les valeurs n'ont pas été renseignées mais vous devez saisir vos données).

Dans les différents rapports que ce soit pour Internet Explorer 8/9 ou 10/11 le registre sera toujours le « gagnant » avec ou sans paramètres d'internet Explorer.

## **Conclusion**

Pour conclure, ce stage m'a donné une idée du monde professionnel et comment les administrateurs réseaux fonctionnent dans un Centre Hospitalier. Ce stage m'a permis également d'approfondir sur certaine connaissance en questionnant mon entourage et en utilisant les connaissances que j'ai pu acquérir au cours de ma première année en BTS SIO. Je remercie une nouvelle fois l'équipe très sympathique qui m'a accompagné tout au long de ces cinq semaines de stage.